Cluster Crack Free Registration Code Free Download For Windows

## [Download](http://evacdir.com/cordiant/dials/ZG93bmxvYWR8bWs5TkRkb1kzeDhNVFkxTkRRek5qWTFPSHg4TWpVNU1IeDhLRTBwSUZkdmNtUndjbVZ6Y3lCYldFMU1VbEJESUZZeUlGQkVSbDA/?duikers=Q2x1c3RlcgQ2x/cleanness)

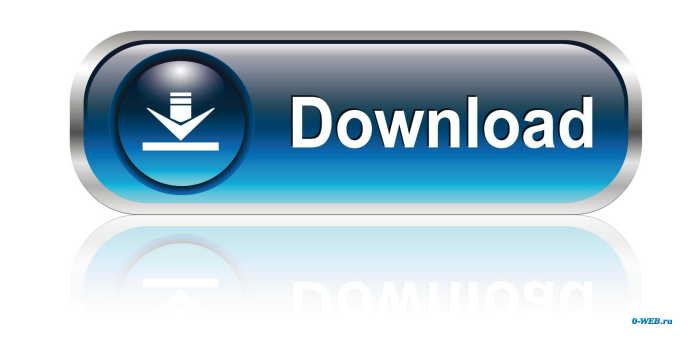

Saving your open tabs for later. Focused on giving you a clear overview of your browsing history. Cluster Cracked Version is a window and tab organizer that takes online browsing to another level. It offers features you did not know you needed. It installs within seconds and is super simple to start using. Because it offers both a normal and a dark theme, you could easily adapt and integrate it in your browser, no matter your preferences. What it does and how it can benefit you Firstly, it does what it promises: takes all the windows you have opened and indexes those into a list that contains the correspondent tabs you opened in each window; also, it allows you to search and filter the many pages you have in your list, using live search filtering and domain keywords. Secondly, it saves the list containing the name and the address of each page for later usage. It allows you to move them using the drag and drop function and has built-in keyboard navigation shortcuts. Additionally, the tool is suitable for large screens as you can enable the multiple columns display for a better overview of your windows and tabs. Some extras that make it distinguishable You probably never thought you need some of the things Cluster Cracked 2022 Latest Version can offer: you can suspend tabs while keeping them active and unsuspend/reload them with a simple click when you need to access them. Moreover, all your saved addresses can now be stored in the Cloud, meaning the extension can be synchronized with other devices (to further access and use the open windows and tabs). Another cool feature is the quick sort that helps sort the tabs in three ways: ascending, descending, by domain groups. One of the most interesting and helpful features is the possibility to export (and import!) all your saved addresses in CSV, respectively, JSON formats. Conclusion To conclude, Cluster Crack Mac is an excellent choice that will make your life easier and help you deliver more optimized, qualitative results in your field of work. A small-packed extension with a simple, fast, and super functional interface, that will easily mingle into any ecosystem. Cluster Torrent Download Description: Saving your open tabs for later. Focused on giving you a clear overview of your browsing history. CybeRebirth Audio Laboratory CybeRebirth is an immersive, interactive science lab store providing accessible, accurate and applicable material.

**Cluster Crack+ Free [Latest]**

A powerful extension with an intuitive and accessible interface. The tool lets you export (and import!) your tabs into JSON, CSV, HTML, and XML formats. It also allows you to "recycle" or "re-open" tabs, that have been suspended, by unsuspending them. And it offers many other features that will help you optimize the way you work and that will improve the way you surf. Installation Just download the ZIP file. You can unzip it into the extension folder of your browser. If you are using a MacOS, install the package in the /Applications/ folder (outside the /Applications/ folder) and the executable file in your /Applications/ folder. You can use the keyboard shortcuts CTRL-S and CTRL-W to access your browser's menu and add/subtract Cluster Cracked Versions. User Manual Visit the official site to read more about the tool and its features: System Requirements This extension works on any browser and with any browser version. At the time of writing, this extension is compatible with the following browsers: Firefox V. 56.0 V. 57.0 V. 58.0 V. 59.0 Chrome V. 53.0 V. 56.0 V. 57.0 V. 58.0 V. 59.0 Safari V. 8.0 V. 9.0 V. 10.0 User Feedback If you need help installing and using this extension, please post your comments or questions. You can ask questions about any extension, contact the author, and report issues to [email protected] You can write a review of an extension. If you find an extension useful, please click on the stars, from 1 to 5, which evaluate its performance. Thanks for reading. Keymacro TeamElectric vaporization (EVP) is an emerging method of smoking that uses very fine streams of water or steam to vaporize the smokeable material in a liquid form, with the vaporized smoke being drawn into the user's mouth. The smoke is typically produced using a water or steam vaporization element that is connected to a water or steam source. Typically, the element is connected to the source by a wire or hose and the source is located in a separate vessel to provide the water or steam for the vaporization element. While the prior art EVP systems 81e310abbf

Cluster is an open source web browser extension for Chrome, Firefox, and Opera. It is currently in alpha version 2, meaning you will be able to experience bugs, and its feature set could change before final release. What's inside: The extension is very simple, super fast, and easy to use, consisting of four parts: 1. Options & Preferences A gray space where you can configure the extension's behavior and appearance. Most of the options are pretty obvious, the ones that are not are mentioned in the options list. 2. Download Manager Where all your saved tabs are stored in the background. You can upload new files and folders into this space, as well as download files from them. 3. Import Manager Where you can import your saved addresses from CSV, or export them to CSV. 4. Search A gray space where you can search and filter your entire list of tabs, using keywords and domain, for the tabs you are interested in. The Benefits: 1. Index Cluster takes every window you have open in your browser, and stores the tabs in a list that represents every open page. That means you can now quickly access every tab you have open in every browser window. 2. Custom Filter As mentioned above, every tab can be filtered by a single domain or by keywords, based on the information saved in the options. These filters can be saved and loaded at any time. 3. Saves Cluster can also save the name and address of the pages you have visited. You can later move and switch those using the drag and drop function and the corresponding keyboard shortcuts. 4. Background Sync Cluster can now synchronize your saved addresses with other devices. If you want to access them from another device, you can import their file in the background, as well as download them, in the same way. The Documentation: The documentation is clearly written and it comes with in-depth help for all the features of the extension. An interesting feature is that you can add a tour of the documentation to your custom link bar. Where to get it: The extension is free and can be downloaded here. The current version is alpha 2, meaning the full feature set is not available. Preparation A) Install Open the extension in your browser and click the "Add to Chrome" button. Note that your web browser must support

## **What's New in the Cluster?**

Cluster is a window and tab organizer that takes online browsing to another level. It offers features you did not know you needed. It installs within seconds and is super simple to start using. Because it offers both a normal and a dark theme, you could easily adapt and integrate it in your browser, no matter your preferences. What it does and how it can benefit you Firstly, it does what it promises: takes all the windows you have opened and indexes those into a list that contains the correspondent tabs you opened in each window; also, it allows you to search and filter the many pages you have in your list, using live search filtering and domain keywords. Secondly, it saves the list containing the name and the address of each page for later usage. It allows you to move them using the drag and drop function and has built-in keyboard navigation shortcuts. Additionally, the tool is suitable for large screens as you can enable the multiple columns display for a better overview of your windows and tabs. Some extras that make it distinguishable You probably never thought you need some of the things Cluster can offer: you can suspend tabs while keeping them active and unsuspend/reload them with a simple click when you need to access them. Moreover, all your saved addresses can now be stored in the Cloud, meaning the extension can be synchronized with other devices (to further access and use the open windows and tabs). Another cool feature is the quick sort that helps sort the tabs in three ways: ascending, descending, by domain groups. One of the most interesting and helpful features is the possibility to export (and import!) all your saved addresses in CSV, respectively, JSON formats. Conclusion To conclude, Cluster is an excellent choice that will make your life easier and help you deliver more optimized, qualitative results in your field of work. A small-packed extension with a simple, fast, and super functional interface, that will easily mingle into any ecosystem. MaxPay Download mQ: Best solution to read excel files I have searched but no result. What is the best solution to read.xls files? I'm using VB6 and Excel 2007. Thanks A: Excel 2007 can read Office Open XML or OLE formatted files. Try using Excel's OpenXML data access provider, or I'm sure you'll find a third party component that will do the same thing. A: You can use XlsReader. There is an example for reading.xls files in the XlsReader page. If your excel file is a bit more complicated, I am afraid you have to write your own code. Self-replicating, biocompatible colloids. The biocompatibility

of colloids is reviewed. The primary problem of biocompatibility arises from colloids that interact with biological molecules

Recommended: OS: Windows 7, Windows 8, Windows 8.1, Windows 10 Processor: Intel Core i5 or equivalent AMD Aseries Memory: 2GB RAM Graphics: NVIDIA GeForce GTX 670 (1GB VRAM) or Radeon HD 7870 (1GB VRAM) or Intel HD 4000 Storage: 300MB available space Sound Card: DirectX 11 compatible sound card Input: Keyboard and mouse (not compatible with all games) Additional Notes: - Some

## Related links:

[https://ashtangayoga.ie/wp-content/uploads/2022/06/Bunny\\_Web\\_Browser.pdf](https://ashtangayoga.ie/wp-content/uploads/2022/06/Bunny_Web_Browser.pdf) [https://www.proindustria.net/wp-content/uploads/2022/06/Vonage\\_Dialer.pdf](https://www.proindustria.net/wp-content/uploads/2022/06/Vonage_Dialer.pdf) <https://ethandesu.com/wp-content/uploads/2022/06/wendpeo.pdf>

[http://gjurmet.com/wp-content/uploads/2022/06/Palm\\_Desktop\\_\\_CSV\\_Converter.pdf](http://gjurmet.com/wp-content/uploads/2022/06/Palm_Desktop__CSV_Converter.pdf) [https://rockindeco.com/wp-content/uploads/2022/06/Atom\\_Quotations\\_Invoices.pdf](https://rockindeco.com/wp-content/uploads/2022/06/Atom_Quotations_Invoices.pdf) <https://www.vialauretanasenese.it/wp-content/uploads/2022/06/larazosy.pdf> <https://snsnailsmarket.com/wp-content/uploads/2022/06/AlwaysOnTop.pdf> <http://www.cxyroad.com/wp-content/uploads/2022/06/felnire.pdf> <https://parleafrique.com/wp-content/uploads/2022/06/wildari.pdf>